**how to save photoshop cs6**

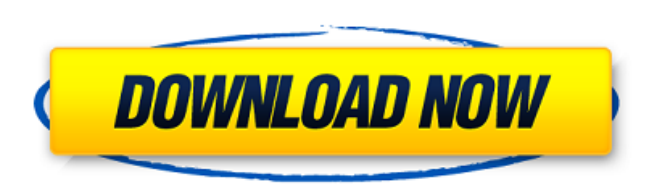

### **Photoshop Cs Windows 10 Download Crack+ With Serial Key Free**

Photoshop is a powerful tool and you can use it to create almost anything that you can imagine. In fact, you can take many things to Photoshop to transform them into something entirely new. There are many ways to combine e trying to achieve, there is a technique that will get the job done. Photoshop has a wide variety of tools and features to make creating and editing graphics easy and straightforward for anyone. It's important to know which learn. The only thing you need to do is figure out how it works, where all the tools and features are located and what they are used for. If you are new to Photoshop, start here to learn more about it. Learning Photoshop f images. Once you learn what each of those tools and features are used for, you can use Photoshop to create almost anything you can imagine, and with plenty of tutorials and easy-to-follow guides you can learn how to do so new layers, add text, crop images, and edit and animate artwork. What Are Layers? Every element in Photoshop is on a layer. The way you work in Photoshop is to layer elements on top of each other to create a final image or easy to work with and is supported by almost every image editor available. Layers act as a protective barrier between all the elements on that layer, and if you choose to, you can cut out anything on a layer that you don't access that element without messing up anything else. When you are doing things like masking, cutting and pasting in Photoshop, you are always working on a layer. There are different ways to organize the layers in Photosho

Anyone can learn Photoshop by using Photoshop Elements! (The classic version might be what you already have on your computer.) Just buy the book, start using Photoshop Elements and learn one new tool at a time! 20+ Feature Brightness and Contrast 4. Adjust Color 5. Reduce Noise 6. Add or Remove Red Eye 7. Use Filters 8. Clip Art with Shapes and Text 9. Use Adobe Stock Images 10. Use Vector Images 11. Convert Pixels to Inches 12. Make Adjustm Images 18. Enhance Images with Filters 19. Add or Remove Highlights and Shadow 20. Correct Speckles and Dust 21. Make Adjustments to Photos 22. Create Images with a Watermark 23. Add Special Effects 24. Adjust Artwork 25. Complex Textures 29. Use Text and Fonts 30. Create Symbols 31. Convert JPG, GIF and Web Pics to Photoshop 32. Convert PSD to JPG, GIF or Web Photo 33. Create Animated GIFs 34. Export Images 35. Undo or Redo 36. Work with L Create Text Art 42. Apply Tint to Images 43. Combine Images 44. Adjust Watermarks and Text 45. Add Color to Images 46. Remove Blinds 47. Rotate Images 48. Create New Images 49. Zoom In or Out 50. Use the Hand Tools 51. Mea Curves 55 05a79cecff

## **Photoshop Cs Windows 10 Download Crack+ Free License Key For Windows [Latest]**

### **Photoshop Cs Windows 10 Download Crack+**

[Cardiotoxicity of the antitumor agents dacarbazine and cyclophosphamide]. The antitumor agents nitrogen mustards (DAC) and cyclophosphamide (CYCLO) are two of the most widely used drugs for treating cancer. Treatment with cardiomyopathy. CYCLO is known to produce minimal cardiotoxic effects. We report the results of an animal study undertaken to assess the cardiotoxic effects of DAC in rats. In a double-blind, randomised, experimental, pros controls received the vehicle (saline solution). Serial echocardiographic and electrocardiographic evaluations were performed before, at the end, and 30 days after the start of treatment. Cardiac histopathology was obtaine ejection fraction (p=0.011), fraction shortening (p=0.002), and fractional shortening (p=0.002). Echocardiographic evaluation showed a decrease of left ventricular systolic volume (p=0.005), ejection fraction (p=0.002), fr QTc with DC of the low rate (pA customer service representative has an opportunity to make a difference! Does she want to do so? If so, read on! IF YOU WANT TO JOIN THE CHARGE Charmain Paul, Senior Director of Marketing an one of Washington State's Top 55 Under 55! Charmain is a go

#### **What's New In?**

[Grading of liver biopsies: from expert evaluation to WHO: experience in a university hospital]. In the past, a grading system was used for liver biopsies where the amount of fibrosis was evaluated as a percentage of invol classification which, in its turn, contained a three-grade fibrosis scoring system. The aims of this study were to evaluate the suitability of the new WHO system for the classification of liver biopsies and to analyse its The findings were graded according to the new system. Concordance was evaluated between the WHO and the former scoring system. We tested the diagnostic agreement between the two classifications with the Kappa coefficient. negative predictive values. The histological findings were correlated with the clinical history. Concordance between both systems for fibrosis was good, and for inflammation excellent. Diagnostic agreement between the two specificity (71-85%), positive and negative predictive values (66-84%) in all grades of fibrosis. In our hospital, WHO grading of liver biopsies is appropriate, providing good results in terms of sensitivity and reliabilit nikhildr I just moved to Germany and studying Computer Science at university. I have an amazing passion for graphic design. At home, I make websites and other artworks for my friends and family. I consider myself creative advance and have fun. ====== Gustomaximus Wouldn't your art background lend you well to particular jobs in this area? I have recently worked with a local Graphic Designer where we had pretty distinct skillsets. The work co the main things I noticed was he would often keep a tree branch of

# **System Requirements:**

Minimum: OS: Microsoft Windows XP (32-bit or 64-bit) Microsoft Windows XP (32-bit or 64-bit) Processor: 2.0 GHz 2.0 GHz 2.0 GHz Memory: 1 GB 1 GB Graphics: DirectX 9 compatible graphics card DirectX 9 compatible graphics c Microsoft Windows Vista (32-bit or 64-bit) Processor

<https://khaosod.us/classified/advert/photoshop-for-windows/> <https://spacebott.com/3d-mockup-tool-in-photoshop-cs5/> [https://asylumtheatre.com/wp-content/uploads/2022/07/Free\\_PSD\\_Photoshop\\_Shapes.pdf](https://asylumtheatre.com/wp-content/uploads/2022/07/Free_PSD_Photoshop_Shapes.pdf) <https://training.cybersecurityinstitute.co.za/blog/index.php?entryid=3603> [https://prachiudyog.com/wp-content/uploads/2022/07/Download\\_Photoshop\\_Elements\\_2019\\_Crack.pdf](https://prachiudyog.com/wp-content/uploads/2022/07/Download_Photoshop_Elements_2019_Crack.pdf) <https://accwgroup.com/watercolor-brushes-for-photoshop-shapes/> <https://www.greatescapesdirect.com/2022/07/free-yellow-gradient-background-design/> [https://www.olivegin.com/wp-content/uploads/2022/07/adobe\\_photoshop\\_elements\\_50\\_free\\_download\\_full\\_version.pdf](https://www.olivegin.com/wp-content/uploads/2022/07/adobe_photoshop_elements_50_free_download_full_version.pdf) <https://teenmemorywall.com/photoshop-touch-ipa/> <https://solaceforwomen.com/download-free-adobe-photoshop-2019-free/> <https://xtc-hair.com/photoshop-cs6-crack-download-youtube/> <https://kunstszene-leipzig.de/free-download-photoshop-cs4/> [https://abckidsclub.pl/wp-content/uploads/2022/07/Download\\_photoshop\\_touch\\_free.pdf](https://abckidsclub.pl/wp-content/uploads/2022/07/Download_photoshop_touch_free.pdf) <https://imoraitilaw.com/how-to-make-adobe-photoshop-work-without-a-license/> [https://www.eurofiveconseil.com/wp-content/uploads/2022/07/ps\\_photoshop\\_download\\_exe.pdf](https://www.eurofiveconseil.com/wp-content/uploads/2022/07/ps_photoshop_download_exe.pdf) [https://www.pickmemo.com/upload/files/2022/07/hNSnGZqHFnD7bukRZpyH\\_01\\_238ae97d54f7cb55ca71ea7aaa3486d0\\_file.pdf](https://www.pickmemo.com/upload/files/2022/07/hNSnGZqHFnD7bukRZpyH_01_238ae97d54f7cb55ca71ea7aaa3486d0_file.pdf) <https://villamaremonti.com/wp-content/uploads/2022/07/yesnaje.pdf> <https://xn--80adkagpvkr2a8ch0bj.xn--p1ai/adobe-photoshop-7-0-full-version-direct-download/> <https://www.careerfirst.lk/sites/default/files/webform/cv/technology-preview-in-photoshop-cs6-download.pdf> <https://worldwidedigitalstore.com/wp-content/uploads/2022/07/freiayl.pdf>